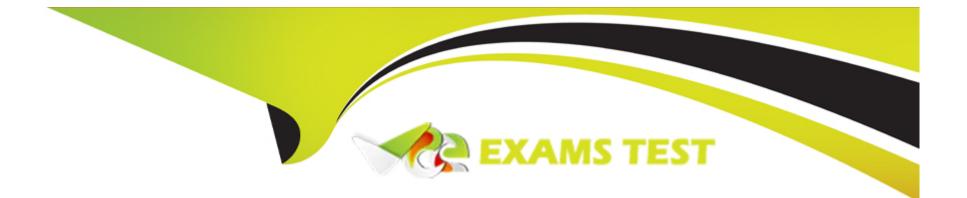

# **Free Questions for 102-500 by vceexamstest**

# Shared by Meyers on 15-04-2024

For More Free Questions and Preparation Resources

**Check the Links on Last Page** 

# **Question 1**

### **Question Type:** MultipleChoice

Which of the following is a valid IPv6 address?

| Options:             |  |
|----------------------|--|
| A- 2001:db8:3241::1  |  |
| B- 2001::db8:4581::1 |  |
| C- 2001:db8:0g41::1  |  |
| D- 2001%db8%9990%%1  |  |
| E- 2001.db8.819f1    |  |
|                      |  |
|                      |  |

### Answer:

А

# **Question 2**

**Question Type:** MultipleChoice

Given the following routing table:

| Kernel IP routing table |               |               |       |        |     |           |  |  |
|-------------------------|---------------|---------------|-------|--------|-----|-----------|--|--|
| Destination             | Gateway       | Genmask       | Flags | Metric | Ref | Use Iface |  |  |
| 0.0.0.0                 | 192.168.178.1 | 0.0.0.0       | UG    | 0      | 0   | 0 wlan0   |  |  |
| 192.168.1.0             | 0.0.0.0       | 255.255.255.0 | U     | 0      | 0   | 0 eth0    |  |  |
| 192.168.2.0             | 192.168.1.1   | 255.255.255.0 | U     | 0      | 0   | 0 eth0    |  |  |
| 192.168.178.0           | 0.0.0.0       | 255.255.255.0 | U     | 9      | 0   | 0 wlan0   |  |  |

How would an outgoing packet to the destination 192.168.2.150 be handled?

### **Options:**

- A- It would be passed to the default router 192.168.178.1 on wlan0.
- B- It would be directly transmitted on the device eth0.
- C- It would be passed to the default router 255.255.255.0 on eth0.
- D- It would be directly transmitted on the device wlan0.
- E- It would be passed to the router 192.168.1.1 on eth0.

### Answer:

# **Question 3**

### **Question Type:** MultipleChoice

Which of the following programs can be used to determine the routing path to a given destination?

| A- dig<br>B- netstat |  |  |  |
|----------------------|--|--|--|
| P. nototot           |  |  |  |
| D- Heisiai           |  |  |  |
| C- ping              |  |  |  |
| D- route             |  |  |  |
| E- traceroute        |  |  |  |
|                      |  |  |  |

#### Answer:

Е

# **Question 4**

**Question Type:** MultipleChoice

What of the following can be done by the command ifconfig? (Choose TWO correct answers.)

### **Options:**

- A- Set a network interface active or inactive.
- B- Specify the kernel module to be used with a network interface.
- C- Allow regular users to change the network configuration of a network interface.
- **D-** Change the netmask used on a network interface.
- E- Specify which network services are available on a network interface.

### Answer: A, D

# **Question 5**

### **Question Type:** MultipleChoice

Which of the following tools used for DNS debugging, reports not only the response from the name server but also details about the query?

| Options:     |  |  |  |
|--------------|--|--|--|
| A- dnsq      |  |  |  |
| B- dig       |  |  |  |
| C- hostname  |  |  |  |
| D- dnslookup |  |  |  |
| E- zoneinfo  |  |  |  |
|              |  |  |  |
| Answer:      |  |  |  |

#### AIIS

В

### **Question 6**

**Question Type:** MultipleChoice

Which of the following IPv4 networks are reserved by IANA for private address assignment and private routing? (Choose THREE correct answers.)

### **Options:**

**A-** 127.0.0/8

**B-** 10.0.0/8

**C-** 169.255.0.0/16

**D-** 172.16.0.0/12

E- 192.168.0.0/16

### Answer: B, D, E

### **Question 7**

**Question Type: FillInTheBlank** 

Which port is the default server port for the HTTPS protocol? (Specify the port number using digits.)

### Answer:

# **Question 8**

#### **Question Type: FillInTheBlank**

Which command, depending on its options, can display the open network connections, the routing tables, as well as network interface statistics. (Specify ONLY the command without any path or parameters.)

### Answer:

# **Question 9**

**Question Type:** MultipleChoice

Which of the following statements is valid in the file /etc/nsswitch.conf?

### **Options:**

A- multi on

B- 192.168.168.4 dns-server

C- hosts: files dns

D- include /etc/nsswitch.d/

### Answer:

С

# **Question 10**

**Question Type: FillInTheBlank** 

What is the lowest numbered unprivileged TCP port? (Specify the number in digits only.)

### Answer:

# **Question 11**

**Question Type:** FillInTheBlank

How many IP-addresses can be used for unique hosts inside the IPv4 subnet 192.168.2.128/28? (Specify the number only without any additional information.)

### Answer:

# **Question 12**

### **Question Type:** MultipleChoice

What is true regarding TCP port 23?

### **Options:**

A- Port 23 is the well known port for the telnet service which is a plain text protocol that should no longer be used.

B- Port 23 is the well known port for the SSH service which provides secure logins.

C- Port 23 is the well known port for the rlogin service which is SSL secured by default.

**D-** Port 23 is the well known port for the system login services which are encrypted when the user runs the starttls command in his login shell.

### Answer:

А

### **To Get Premium Files for 102-500 Visit**

https://www.p2pexams.com/products/102-500

For More Free Questions Visit

https://www.p2pexams.com/lpi/pdf/102-500

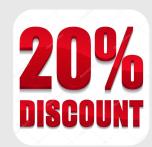